# **SQL Diagnostic Manager requirements**

There are three types of SQL Diagnostic Manager installation (Trial, General, and Production). Refer to the following list of requirements for each type of installation.

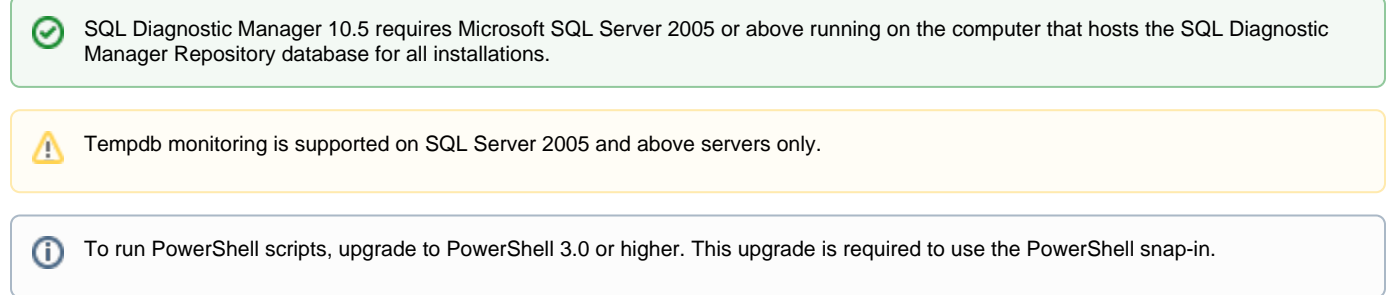

## **Trial requirements**

Consider the following requirements when installing all SQL Diagnostic Manager components on one computer.

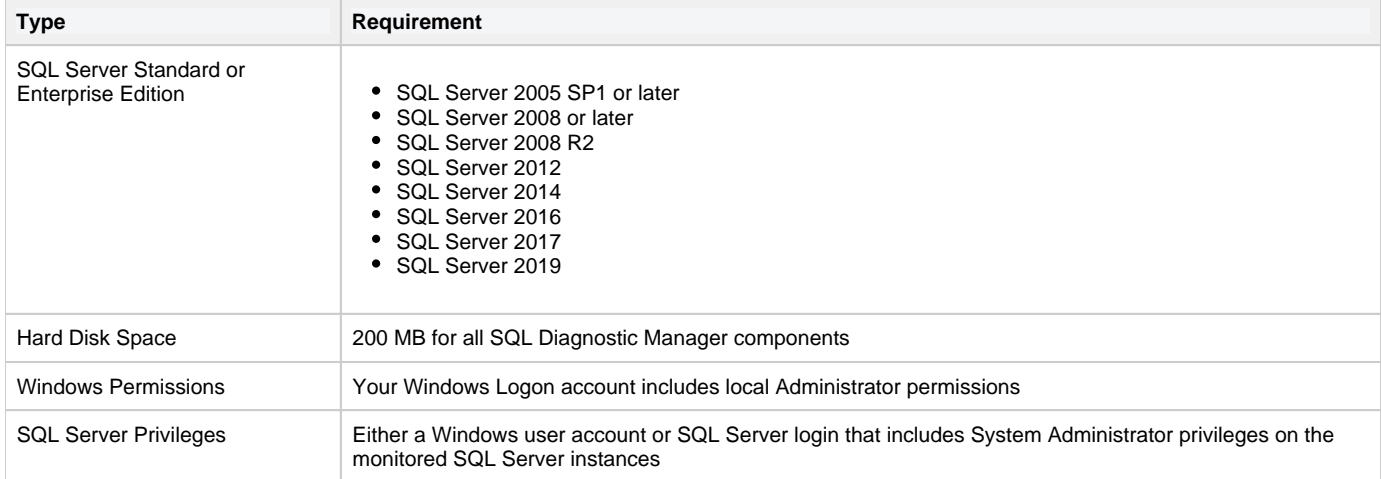

### **General requirements**

The following requirements apply for all SQL Diagnostic Manager components.

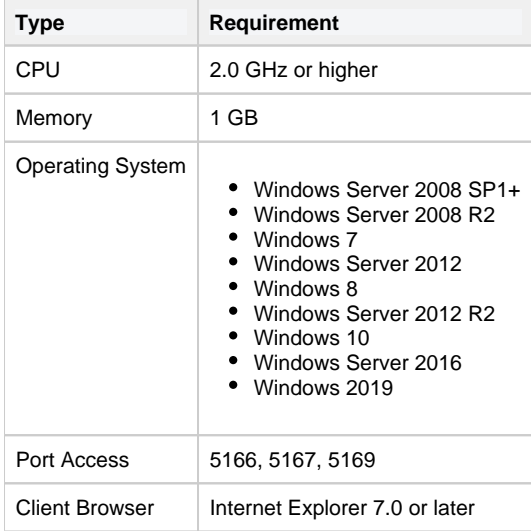

# **Production requirements**

Consider the following requirements when installing SQL Diagnostic Manager in an environment where the components are on separate computers.

#### **SQL Diagnostic Manager Console**

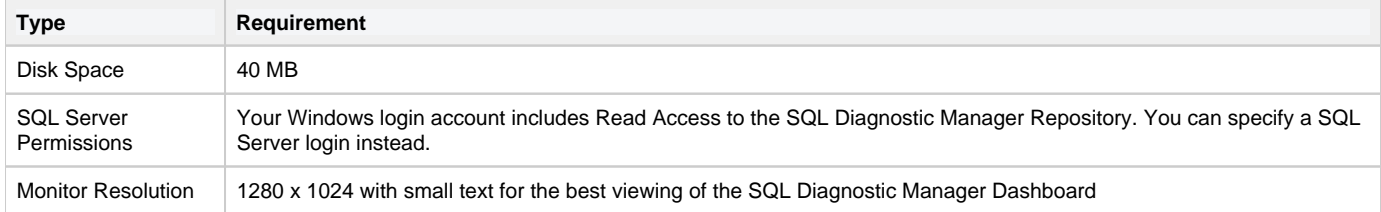

#### **SQL Diagnostic Manager Services**

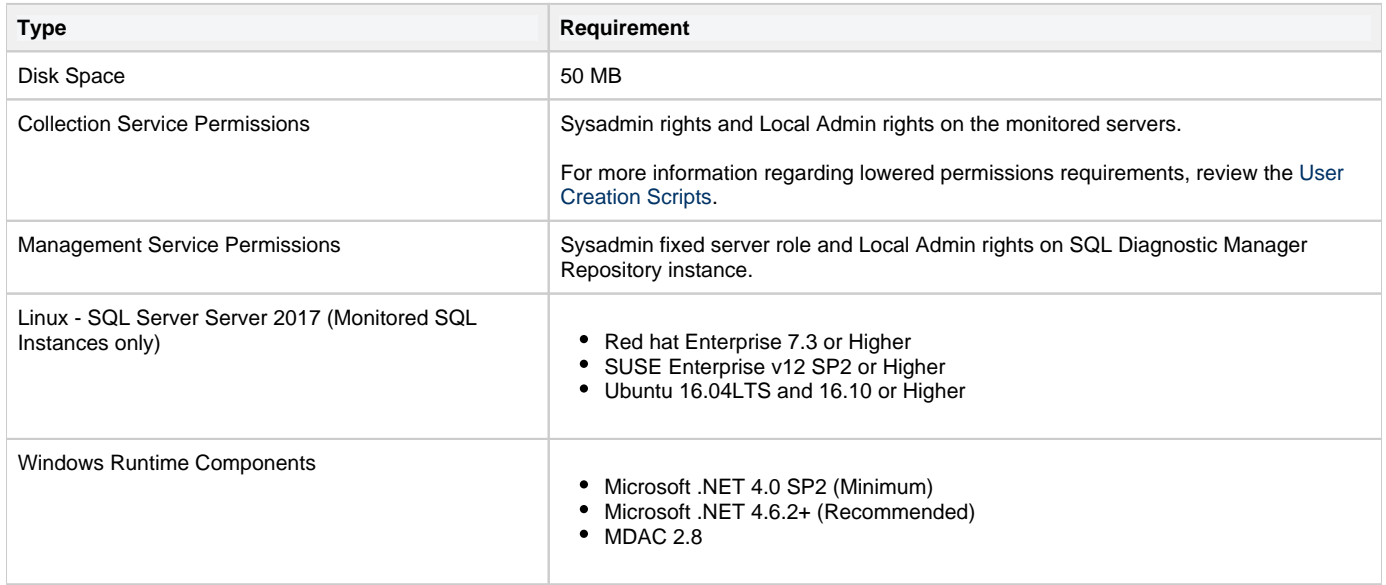

#### **SQL Diagnostic Manager Repository**

SQL Diagnostic Manager 7.2 and later includes a repository autogrow setting at 32 MB, which is sufficient for trial and small environments in production. Environments with larger, multi-server installations should change the repository autogrow setting to 250 MB or higher to prevent frequent data file autogrow, which can cause performance problems. Using percentage-based autogrow is not recommended.

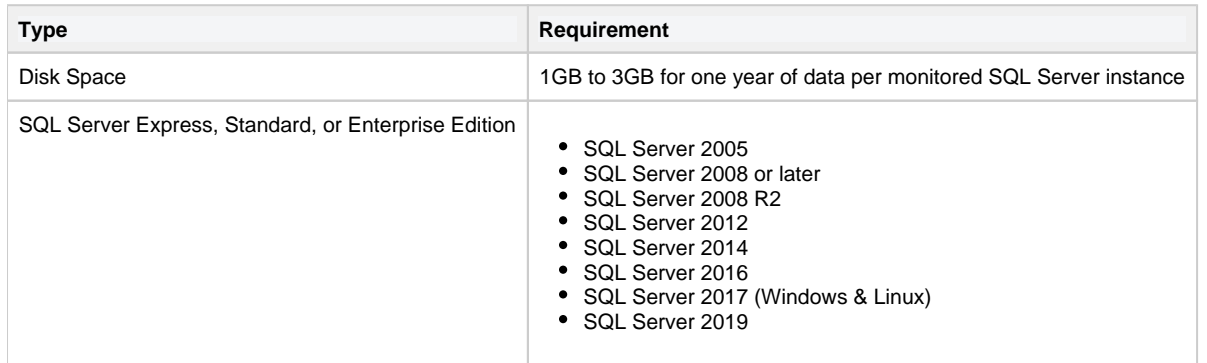

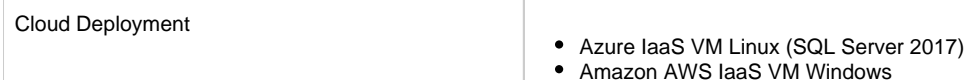

• Amazon AWS IaaS Linux (SQL Server 2017)

#### **Monitored SQL Server Instances**

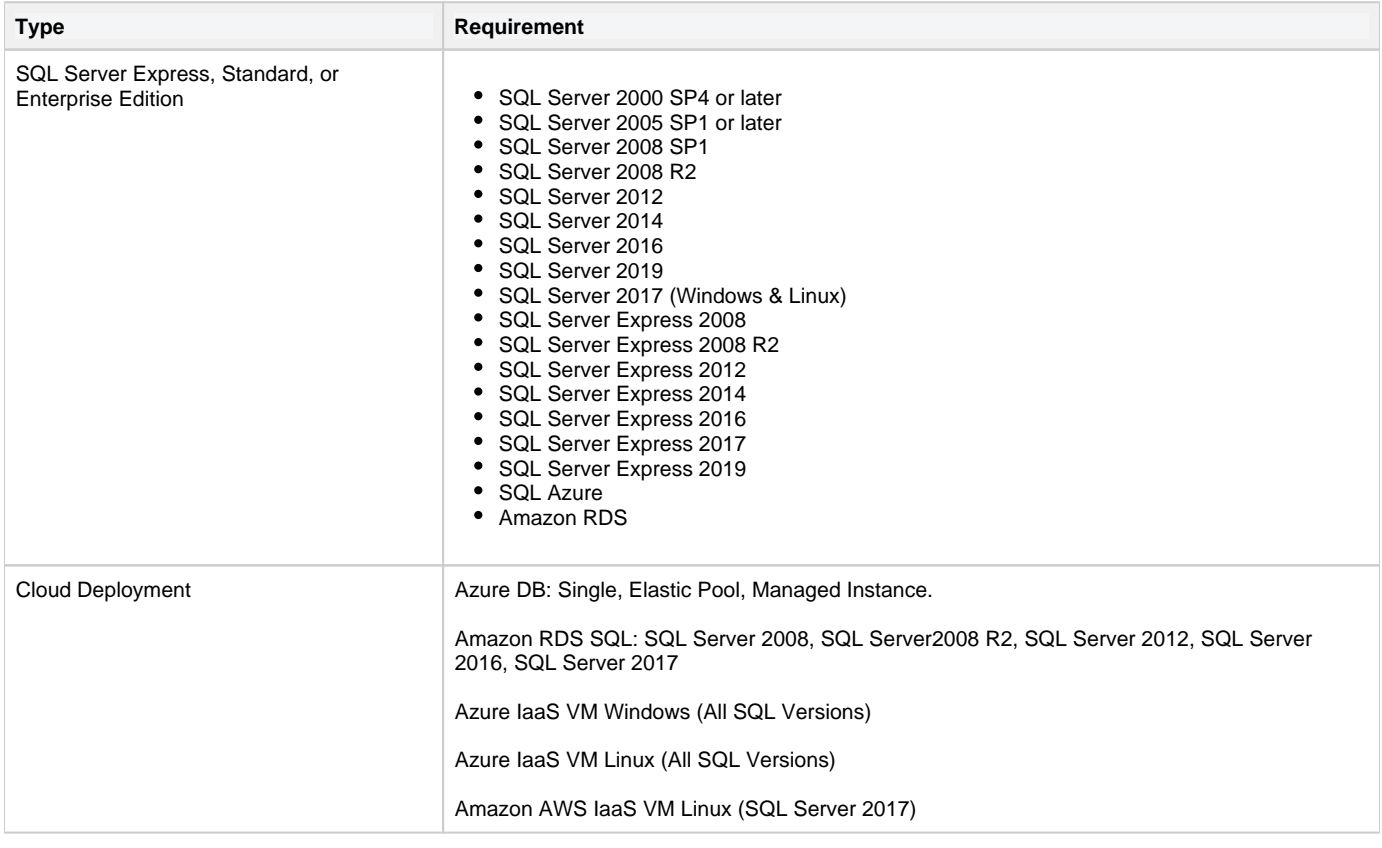

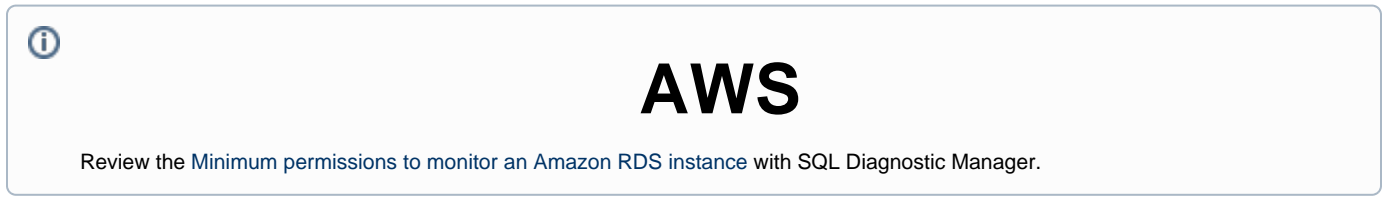

This topic provides the minimum requirements for installing SQL Diagnostic Manager. For more information about installation requirements, view [SQL Diagnostic Manager Hardware Sizing guidelines](http://wiki.idera.com/x/HwFzAw).

#### **SQL Diagnostic Manager Management Pack and SCOM support requirements**

The IDERA SQL Diagnostic Manager Management Pack for integration with SCOM is designed for System Center Operations Manager 2007 R2 and above. For more information about SQL Diagnostic Manager MP and SCOM installation, see [Install and configure the SQL Diagnostic](https://wiki.idera.com/display/SQLDM105/Integrate+SQL+Diagnostic+Manager+with+SCOM)  [Manager Management Pack for SCOM](https://wiki.idera.com/display/SQLDM105/Integrate+SQL+Diagnostic+Manager+with+SCOM).

**SQL Diagnostic Manager for SQL Server performance monitoring, alerting, and diagnostics for SQL Server.**

**[IDERA](#) | [Products](#) | [Purchase](#) | [Support](#) | [Community](#) | [Resources](#) | [About Us](#) | [Legal](#)**